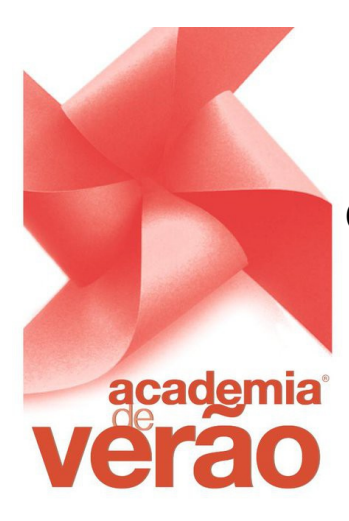

## **Comandos básicos do Eagle**

## *Desenho de Esquemas*

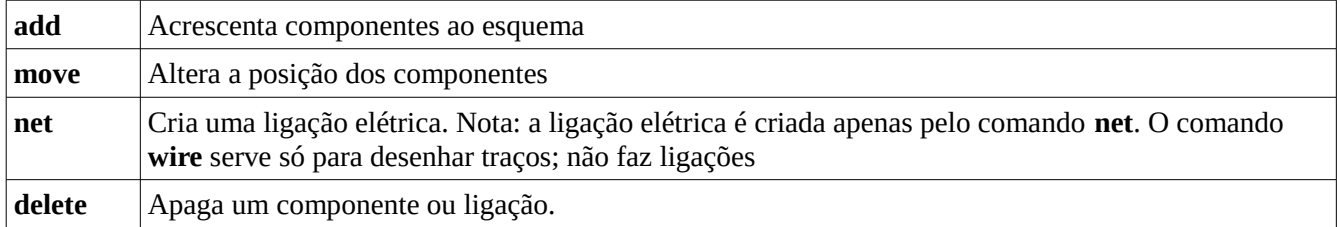

Add:

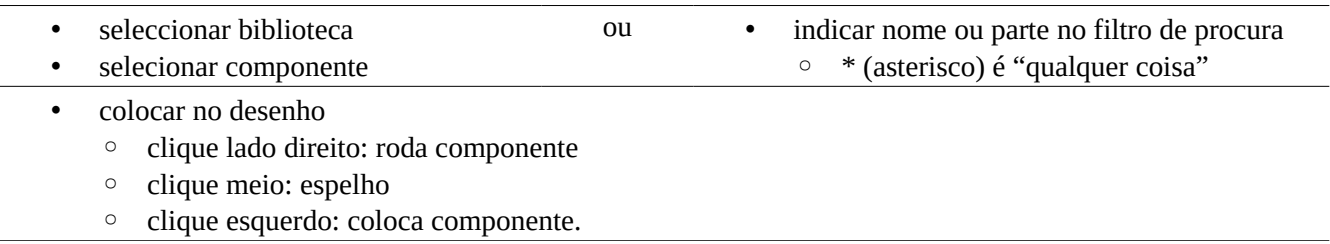

## *Desenho de PCBs*

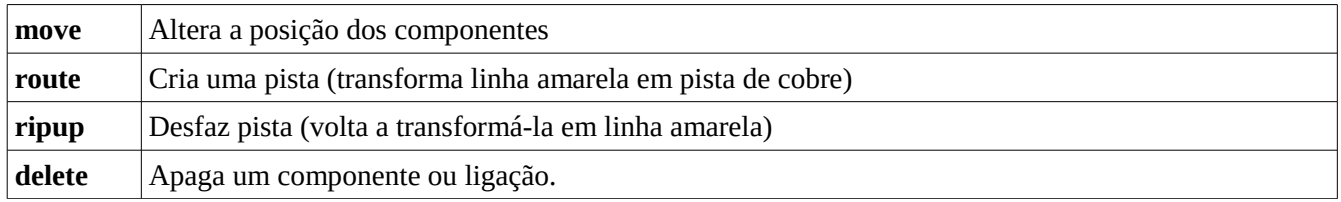